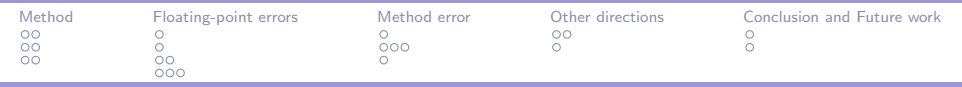

# Certification of Numerical Analysis Programs (CerPAN)

### Micaela Mayero<sup>∗</sup>

 $(Sylvie Boldo<sup>1</sup>$  François Clément<sup>2</sup> Jean-Christophe Filliâtre<sup>1</sup>)

1 INRIA Futurs/LRI, Proval team

2 INRIA Rocquencourt, Estime team

<sup>∗</sup>Universit´e Paris 13, LIPN UMR 7030-LCR team

http://www-lipn.univ-paris13.fr/CerPAN/

August 2008, MAP  1/28

<span id="page-0-0"></span> $QQ$ 

[CerPAN](#page-30-0)

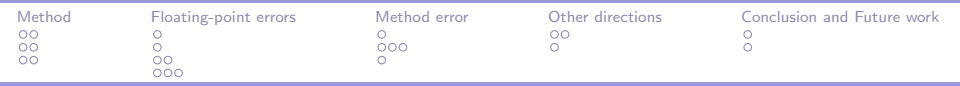

### Framework

- $\triangleright$  Work in progress (supported by ANR)
- $\blacktriangleright$  Numerical Problems
- $\blacktriangleright$  Critical Programs
- $\blacktriangleright$  Automated technics : transports, money, medicine, seismology, meteorology, ...
- $\blacktriangleright$  Reliability of these technics : zero default programs, certification

2/28

 $\Omega$ 

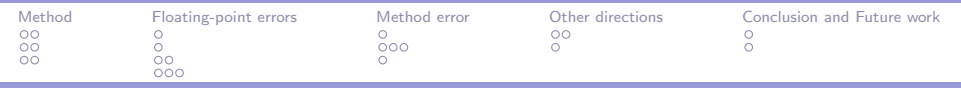

**Difficulties** 

 $\triangleright$  These methods are limited by numerical aspects of problems

3/28

nar

- $\triangleright$  Sources of errors (computers, schemas, algorithms, humans,...)
- $\blacktriangleright$  floating-point numbers
	- $\blacktriangleright$  (1003+ -1000)+7.501 = 10.5010000000000012  $1003+$   $(-1000+7.501) = 10.500999999999764$
- $\blacktriangleright$  Formal proofs of programs soundness : problems from continuum (vs discret world)
	- <sup>I</sup> successor of float

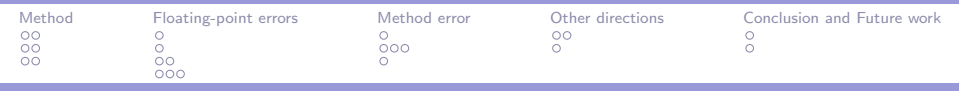

**Objectives** 

- $\triangleright$  To develop methods to formally prove correctness of programs from NA domain
- $\triangleright$  Programs which are often used to solve critical problems
- $\triangleright$  NA : methods can be useful to develop critical numerical programs
- $\triangleright$  FP : continue the development of proof systems with real numbers (floating-point numbers, exacts reals)

4/28

 $\Omega$ 

 $\triangleright$  Open these new technics to non experts users

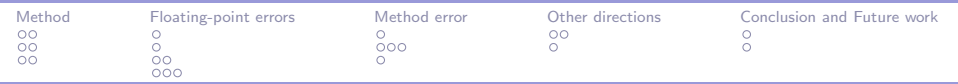

5/28

 $QQ$ 

压

 $\Box$ 

E N in terminal

#### [Method](#page-5-0)

[Floating-Point error](#page-5-0) [Method error](#page-8-0) [Errors and case study](#page-11-0)

#### [Floating-point errors](#page-14-0)

[Methodology](#page-14-0) [Floating-point numbers](#page-15-0) [Into Caduceus](#page-16-0) [Examples](#page-18-0)

#### [Method error](#page-21-0)

[Methodology](#page-21-0) [What do we have to prove ?](#page-22-0) **[Difficulties](#page-25-0)** 

### [Other directions](#page-26-0)

[Description of exact reals](#page-26-0) [Example](#page-28-0)

### [Conclusion and Future work](#page-29-0)

[Conclusion](#page-29-0) [Future works](#page-30-0)

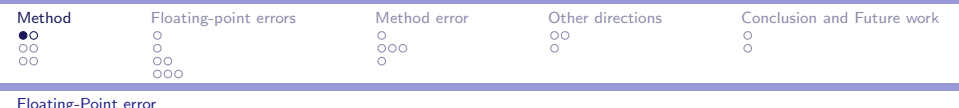

# Proofs of programs

- $\blacktriangleright$  Why, Caduceus, Gappa
	- $\triangleright$  Why : software verification platform (general-purpose verification condition generator)
	- $\triangleright$  Caduceus : verif. tool for C programs; built on top of Why.
	- Gappa : Génération Automatique de Preuves de Propriétés Arithmétiques. Tool intended to help verifying and formally proving properties on programs dealing with fp.

6/28

<span id="page-5-0"></span> $\Omega$ 

- $\blacktriangleright$  Existing programs
- $\blacktriangleright$  Annotations
- $\blacktriangleright$  Proof Obligations (Coq,...)

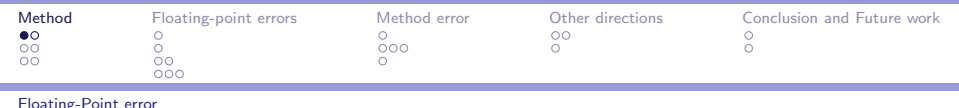

# Proofs of programs

- $\blacktriangleright$  Why, Caduceus, Gappa
	- $\triangleright$  Why : software verification platform (general-purpose verification condition generator)
	- $\triangleright$  Caduceus : verif. tool for C programs; built on top of Why.
	- Gappa : Génération Automatique de Preuves de Propriétés Arithmétiques. Tool intended to help verifying and formally proving properties on programs dealing with fp.

6/28

 $\Omega$ 

- $\blacktriangleright$  Existing programs
- $\blacktriangleright$  Annotations
- $\blacktriangleright$  Proof Obligations (Coq,...)
- 1. To deal with floating-point numbers
- 2. Case study
- 3. Automation

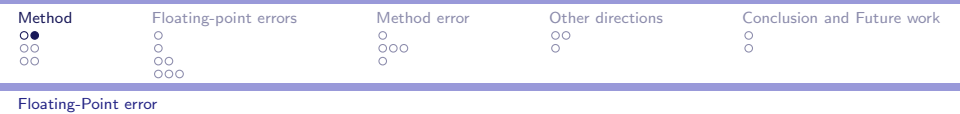

7/28

 $200$ 

# Different kinds of error

Computing errors (due to computers) :

- ► round errors :  $(1 + 2^{-53}) 1 = 0$
- representation errors :  $\frac{1}{10}$
- $\triangleright$  exceptional behavior : NaN (+ $\infty$   $\infty$ )

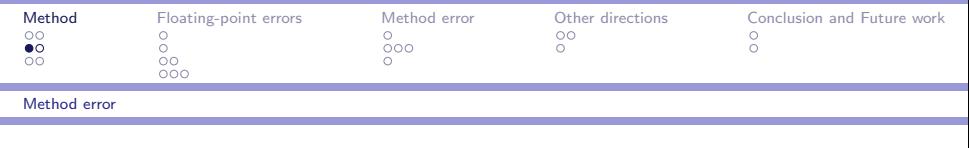

# **Extraction**

- $\blacktriangleright$  Formal formalization of the problem
- $\blacktriangleright$  Proofs
- <span id="page-8-0"></span> $\blacktriangleright$  Extraction : program proved to be correct

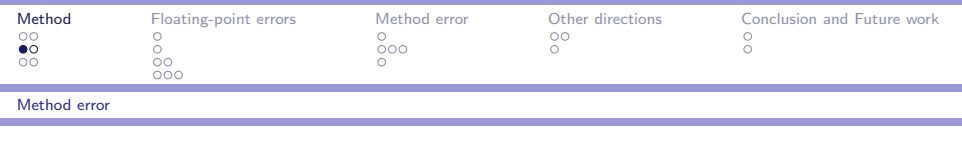

8/28

 $QQQ$ 

压

**Barbara** 

# **Extraction**

- $\triangleright$  Formal formalization of the problem
- $\blacktriangleright$  Proofs
- $\triangleright$  Extraction : program proved to be correct
- 1. To deal with real numbers (which one ?)
- 2. Case study
- 3. Automation
- 4. Efficiency

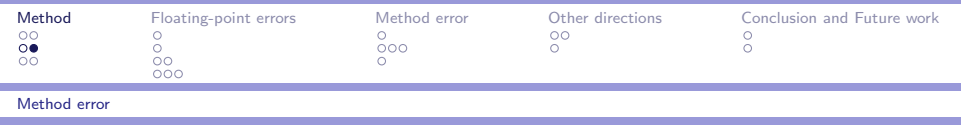

# Different kinds of error

Method error (known by the programmer and controlled) :

It is the intrinsic error due to the algorithm with respect to the exact mathematical value :

9/28

 $\Omega$ 

イロメ イ部メ イ君メ イ君メー

- ► cut series  $(\sum_{i=0}^{N} a_i$  instead of  $\sum_{i=0}^{+\infty} a_i$ )
- **•** approximations  $(1 + x + \frac{x^2}{2})$  $\frac{x}{2}$  for exp(x))
- $\blacktriangleright$  neglect some terms

 $\blacktriangleright$   $\cdots$ 

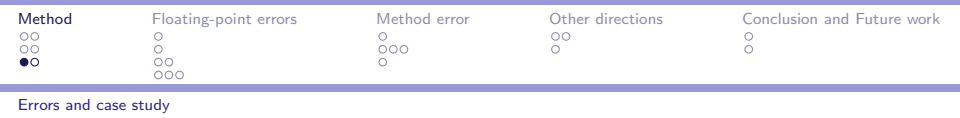

# To bound errors

- $\blacktriangleright$  To bound the computing error : If  $|x| \le 2^{-3}$ , then  $|y - (1 + x + \frac{x^2}{2})|$  $\left| \frac{x^2}{2} \right| \leqslant 2^{-52}$
- $\triangleright$  To bound the computing error and the method error : If  $|x| \le 2^{-3}$ , then  $|y - exp(x)| \le 2^{-51}$

10/28

<span id="page-11-0"></span> $209C$ 

 $\triangleright$  To bound all errors (x is an approximation of X) : If  $|X| \leqslant 2^{-3}$  and  $|X - x| \leqslant 2^{-50}$ , then  $|y-(1+X+\frac{X^2}{2})|$  $\left| \frac{\zeta^2}{2} \right| \leqslant 2^{-48}$ 

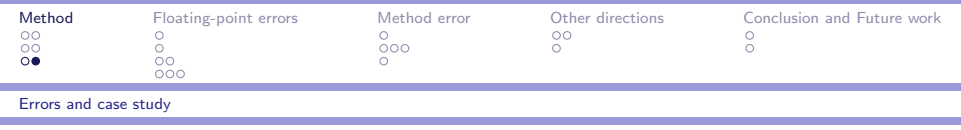

# Case study

### The analytic gradient :

Minimization of function  $J(P) = \frac{1}{2} ||d - F(P)||^2$ where d is an experimental measure and  $F(P)$  is the theoretical function  $\Rightarrow$  grad( $J(P)$ ) = 0

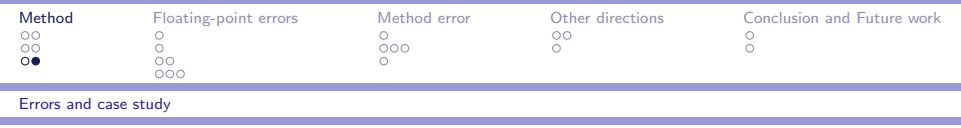

# Case study

### The analytic gradient :

Minimization of function  $J(P) = \frac{1}{2} ||d - F(P)||^2$ where d is an experimental measure and  $F(P)$  is the theoretical function  $\Rightarrow$  grad( $J(P)$ ) = 0

Decomposition into two parts :

1. Resolution of the partial differentiation equation thanks to a numerical schema

11/28

つへい

- $\rightarrow$  Proof of schema stability
- 2. Computing of the derivative of a simple function : square of Euclidian norm on  $\mathbb{R}^n$  $\sqrt{2}$   $\rightarrow$   $\sqrt{2}$   $\rightarrow$   $\sqrt{2}$

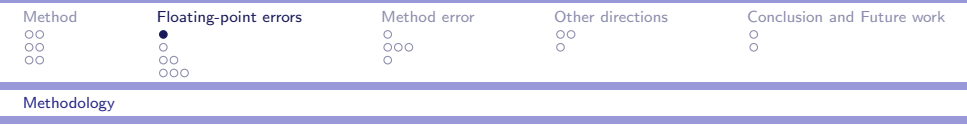

# Methodology

i

- $\blacktriangleright$  Proof of program
- $\blacktriangleright$  Caduceus
- $\blacktriangleright$  Calculus error
- <span id="page-14-0"></span> $\blacktriangleright$  Floating-point numbers

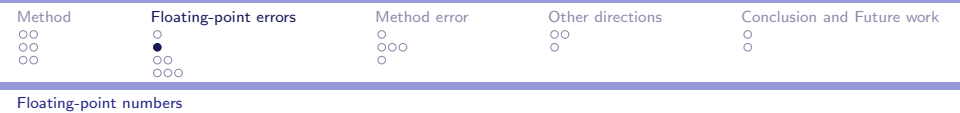

# Floating-point numbers

IEEE 754 norm. bit strings.

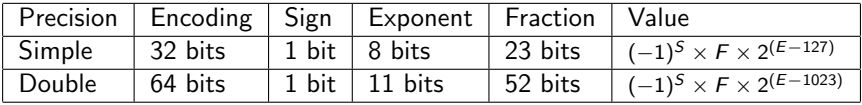

13/28

 $QQ$ 

<span id="page-15-0"></span>压

**Allen Allen** 

Example :  $-15$ ,  $25 = 0 \times C1740000$ 

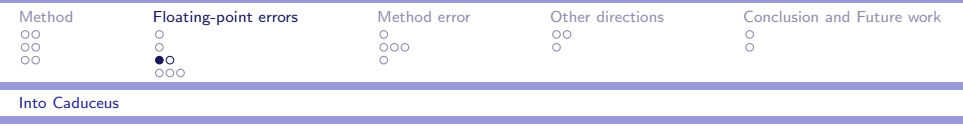

The floating-point model inside Caduceus

```
Flottant Why (x) =flottant : x
    real : x@1
    real : x@2
```
- $\triangleright$  x is the value of the floating-point number in memory
- $\triangleright$  x01 is the **value** if all calculus would have been exacts

14/28

<span id="page-16-0"></span> $209C$ 

 $\triangleright$  x02 is the ideal result (including measure errors)

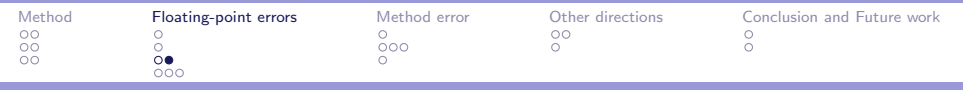

Into Caduceus

### Examples of annotations

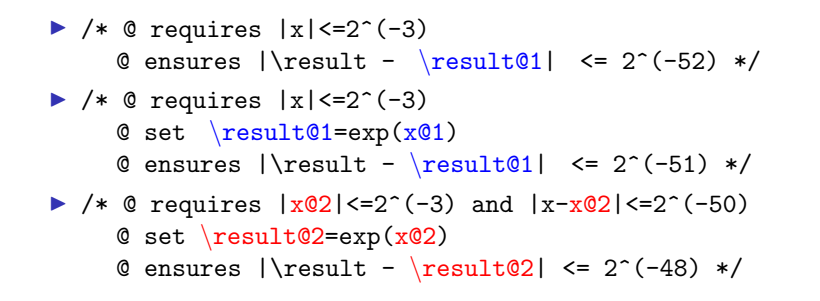

15/28

 $\Omega$ 

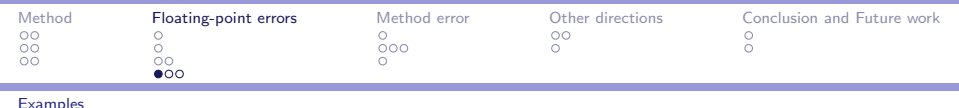

## Malcolm algorithm (1/2)

```
Annotated program :
/*@ logic int my_log(real s) */
/*@ ensures \result == 2 \hat{53} */
double malcolm1() {
  double A;
  A=2;
  /*© assert A==2 *//*@ invariant A== 2 \text{ m} my log(A) && 1 <= my log(A) <= 53
      variant (53-my\log(A)) */
  while (A := (A+1)) {
    A*=2:
  }
  return A;
}
                                                                  16/28
                                               イタン イミン イミン
                                                             \equiv 990
```
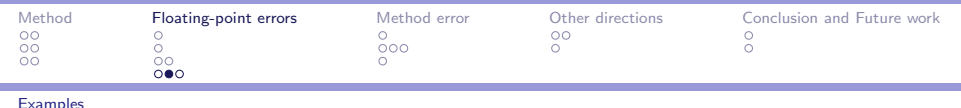

# Malcolm algorithm (2/2)

```
Proofs obligations :
(*Why goal*) Lemma malcolm1_impl_po_2 :
  forall (A: double),
  forall (HW_2: A = (r_to_d nearest\_even (IZR 2))),
  forall (HW_3:
(* File "Malcolm.c", line 8, characters 14-18 *)
              (eq (d_to_r A) (IZR 2))),
(* File "Malcolm.c", line 10, characters 17-73 *)
  ((eq (d_to_r A) (Rpower (IZR 2)
         (IZR (my_log (d_to_r A)))) / 1 <=
  (my_log (d_to_r A)) / \ (my_log (d_to_r A)) \le 53.
· · ·
```
<span id="page-19-0"></span>- ← 雨 ▶ - ← 〒 ▶ ← 王 ▶ → 王 → つんへ

[CerPAN](#page-0-0)

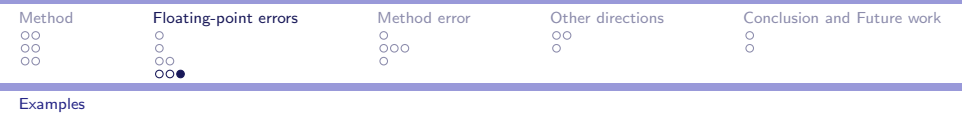

### **Dirichlet**

```
#include "dirichlet.h"
/*© requires ni >= 2 && nk >= 2
             && 1 <= is < ni && 1 <= ir < ni
             kx \, dx > 0. kx \, dt > 0.
             && \valid_range(f,1,nk-1)&& \valid_range(v,1,ni-1)&& \forall int i; 1 \le i \le ni \le \nu[i] > 0.
             && \forall int i; 1 <= i < ni => v[i]*dt/dx < 1.
 */
double **forward_prop(int ni, int nk, int is, double dx,
```

```
double dt, double *f, double *v) {
```

```
...
/*i */
                                           18/28
                              → 何 ▶ → ヨ ▶ → ヨ ▶ │ ヨ │ ◆ ○ ♀ ◇
```
...

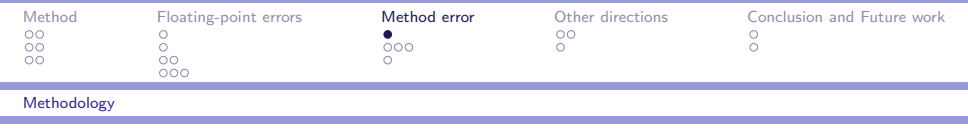

# Methodology

- $\blacktriangleright$  Direct specification
- $\triangleright$  Coq
- $\blacktriangleright$  "Algorithm error"
- <span id="page-21-0"></span> $\blacktriangleright$  Known by the programmer

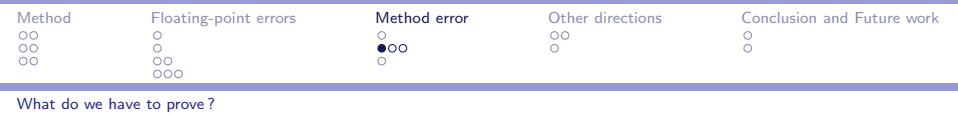

# **Convergency**

Wave equation :

$$
\frac{1}{c^2}\frac{\partial^2 u}{\partial t^2} - \frac{\partial^2 u}{\partial x^2} = 0
$$

 $u$  ?  $u_h$  (approximated solution)

method error  $\equiv$  convergency

consistency  $\land$  stability  $\rightarrow$  convergency

<span id="page-22-0"></span>20/28 マーロー マニュー マニュ  $QQ$ 

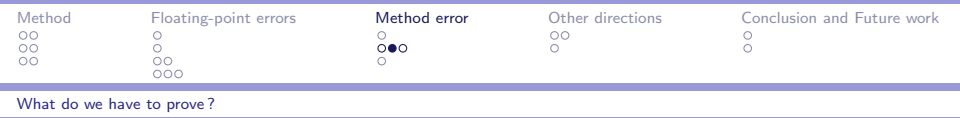

## **Consistency**

Explicit centered schema :

$$
\varepsilon_j^n = \frac{u_h^{n+1} - 2u_h^n + u_h^{n-1}}{\Delta t^2} - c^2 \frac{u_{h+1}^n - 2u_h^n + u_{h-1}^n}{\Delta x^2}
$$

2<sup>nd</sup> order consistency :

 $\varepsilon_j^n = O(\Delta t^2 + \Delta x^2)$ 

4. 17. 6.

- ④ 冊 ▶ ④ ヨ ▶ ④ ヨ ▶

21/28

 $QQ$ 

画

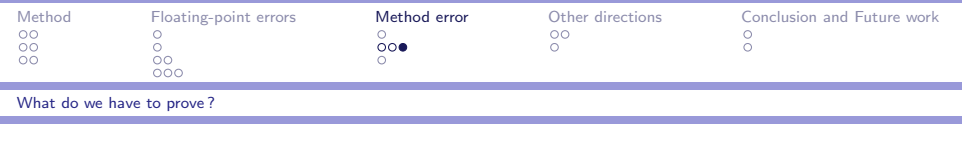

**Stability** 

Perturbative data : how is the solution changed?

On a bounded time interval :

 $||u_h^n||_{L^2} \leq C(||u_0||_{L^2} + t^n||u_1||_{L^2})$ 

22/28

 $QQ$ 

 $\equiv$ 

イロメ イ母メ イヨメ イヨメ

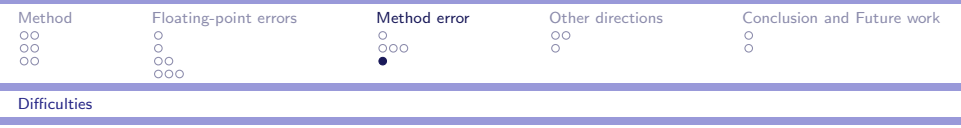

23/28

<span id="page-25-0"></span> $QQ$ 

きょうきょ

# **Difficulties**

- $\blacktriangleright$  Consistency :
	- $\triangleright$  Definition of O
	- ► Imprecise notations  $(ex: O(\Delta x^2 + \Delta t^2))$
	- $\blacktriangleright$  Mixed time and space problems
- $\blacktriangleright$  Stability :
	- $\blacktriangleright$  2 methods (at least) :
	- $\blacktriangleright$  Fourier
	- $\blacktriangleright$  Energetic technics

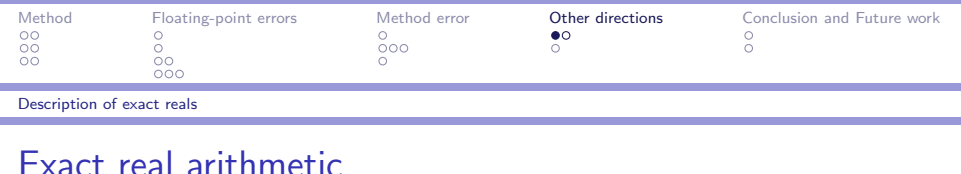

 $\triangleright$  Exact real arithmetic consist in representing a real number by a function which give a rational approximation ...

24/28

<span id="page-26-0"></span>nar

- $\triangleright$  The main advantage is the "decidability" of equality (with respect to a defined number of decimals)
- $\triangleright$  The main disadvantage is the high time complexity (depending on data structure and algorithms)

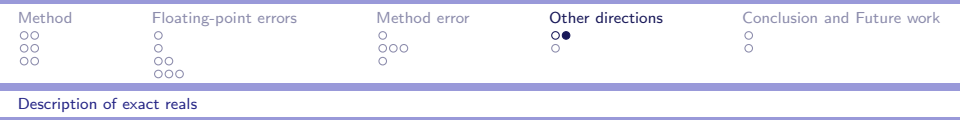

## Several exact real arithmetics

- $\blacktriangleright$  Representing by P-adics numbers, continued fractions
- ▶ MPFR library, Constructive Reals Calculator (Hans Boehm), · · ·

25/28

<span id="page-27-0"></span> $200$ 

Test : 
$$
ln(e^{ln(e^{-36} + \pi)} - \pi)
$$
  
\n#let pi = 4.0 \* . atan 1.0;;  
\n#log(exp(log(exp(-36.)+.pi))-.pi);  
\n- : float = -34.6573590279972663  
\n#log(exp(log(exp(-37.)+.pi))-.pi);  
\n- : float = neg\_infinity

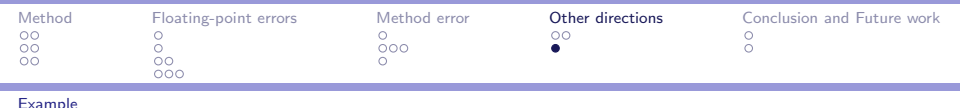

# CR in Ocaml

```
(File res/check_gradient :)
df, h =exact = 1.0000000000000000, fp = 1.0000000000000000, delta =
0.0000000000000000 ->
exact = 0.1476525932411477, fp = 0.1476525932411477, delta =
0.0000000000000000
...
df, h =\text{exact} = 0.00000000000000100, \text{fp} = 0.00000000000000100, \text{delta} =0.0000000000000000 ->
exact = 0.0984350621607656, fp = 0.0978384040450919, delta =
```
### 0.0005966581156737

<span id="page-28-0"></span>26/28 Calculus err[o](#page-27-0)r for st[e](#page-27-0)p  $h = 1e-14$  [is](#page-27-0) a[b](#page-29-0)o[ut](#page-28-0)  $6e-4$  $6e-4$  $6e-4$ 

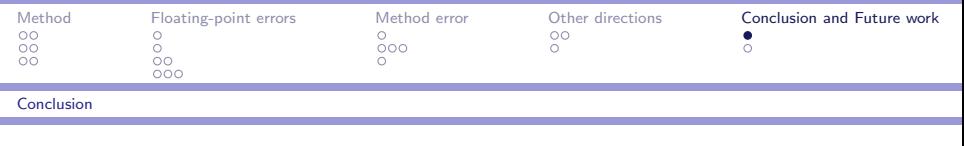

# Conclusion

 $\triangleright$  Separated treatment of the 2 errors : floating-point and method error

27/28

<span id="page-29-0"></span> $200$ 

- $\triangleright$  Addition of floating-point numbers into Caduceus
- $\blacktriangleright$  Proof of floating-point error
- ▶ Addition of a new tactic "gappa" into Coq
- $\blacktriangleright$  Specification of method error
- $\blacktriangleright$  Introducing exact arithmetic

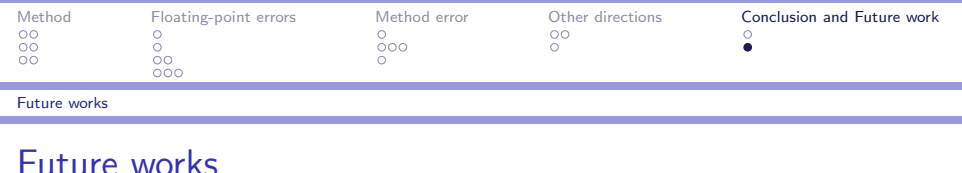

- $\blacktriangleright$  Extraction (exact reals?)
- $\blacktriangleright$  Complexity analysis and reduction
- <span id="page-30-0"></span>▶ FOST (Formal proOfs of Scientific compuTation programs)